# STK4900/9900 - Lecture 2

# **Program**

- 1. Comparing two or more groups
- 2. One-way analysis of variance (ANOVA)
- 3. Multiple testing and FDR
- 4. Covariance and correlation
- 5. Simple linear regression

- Section 13.4.1
- Section 2.4
- Sections 3.1.4, 3.2 (not 3.2.2), 3.3
- Supplementary material on FDR, covariance, correlation and one-way ANOVA

# **Comparing two groups**

In Lecture 1 we considered an example where we measured bone mineral density (in g/cm<sup>2</sup>) for rats given isoflavone and for rats in a control group:

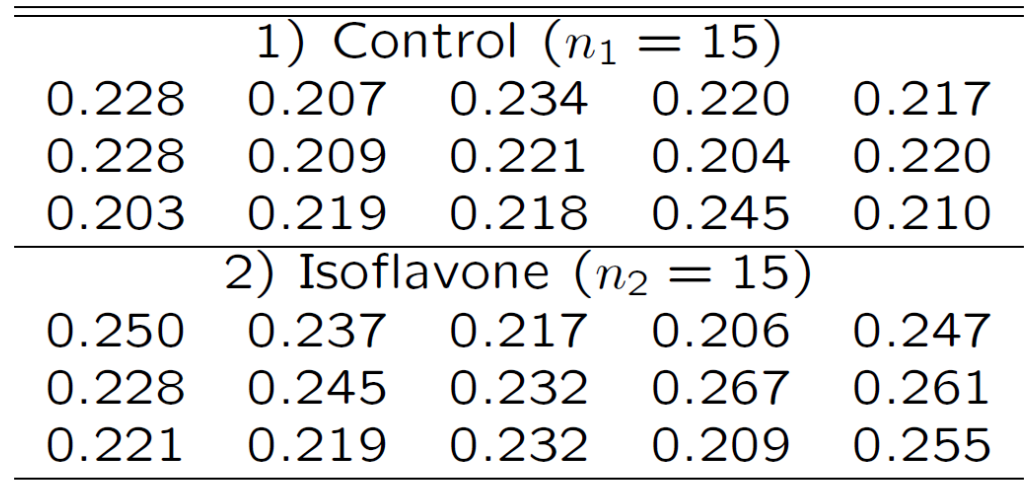

Question: Does isoflavone have an effect on bone mineral density?

A boxplot gives a graphical comparison of the two groups:

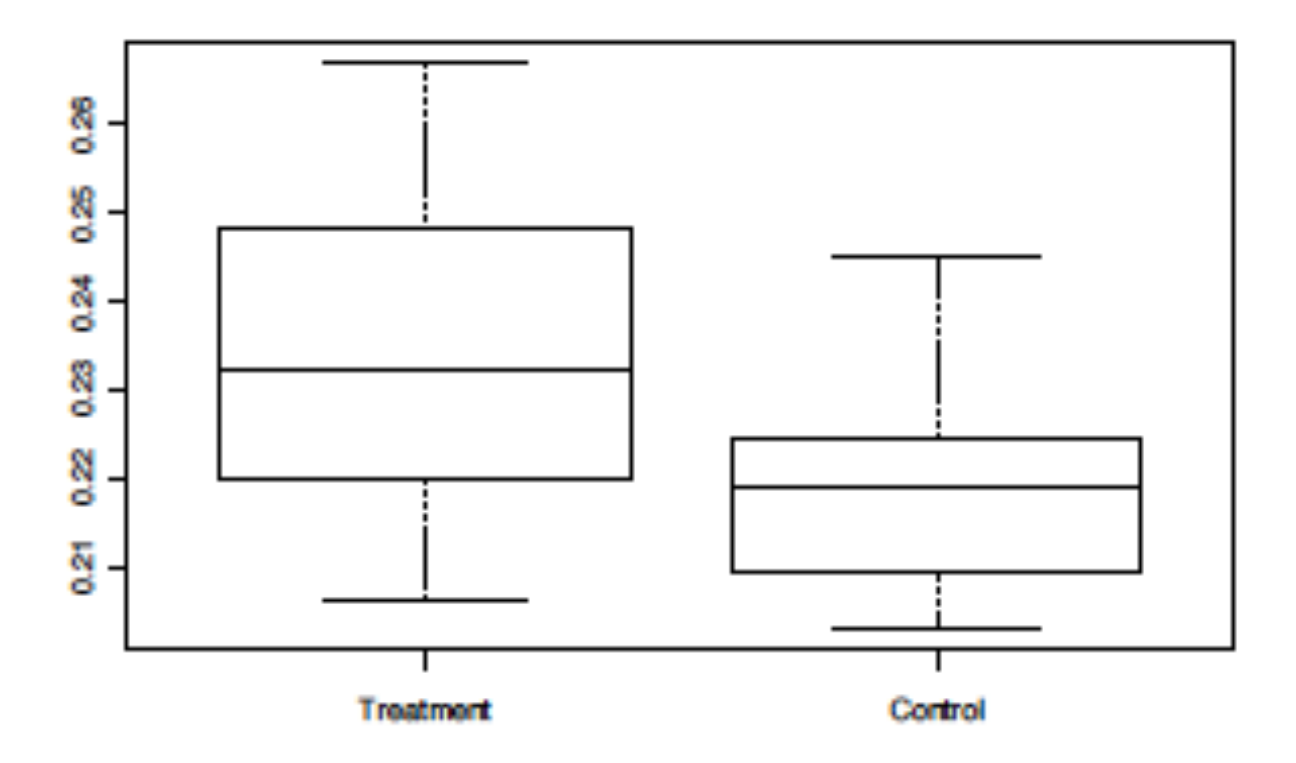

We would like to determine a confidence interval for the treatment effect and test if the difference is statistically significant (cf. next slide)

#### **R-commands:**

cont=c(0.228, 0.207, 0.234, 0.220, 0.217, 0.228, 0.209, 0.221, 0.204, 0.220, 0.203, 0.219, 0.218, 0.245, 0.210) treat=c(0.250, 0.237, 0.217, 0.206, 0.247, 0.228, 0.245, 0.232, 0.267, 0.261, 0.221, 0.219, 0.232, 0.209, 0.255) boxplot(treat, cont,names=c("Treatment","Control")) t.test(treat, cont , var.equal=T)

#### **R-output (slightly edited)**

Two Sample t-test data: treat and cont  $t = 2.844$ , df = 28, p-value = 0.0082 alternative hypothesis: true difference in means is not equal to 0 95 percent confidence interval: 0.0045 0.0279 sample estimates: mean of x mean of y 0.2351 0.2189

Suppose that the data for the two groups are random samples from  $\; N(\mu_{\!\scriptscriptstyle 1}^{},\sigma^2) \;$  and  $\; N(\mu_{\!\scriptscriptstyle 2}^{},\sigma^2)$  , respectively

Consider testing the null hypothesis  $H_0$  :  $\mu_1 = \mu_2$  versus the alternative  $H_{\overline{A}}$  :  $\mu_{\scriptscriptstyle\parallel}$   $\neq$   $\mu_{\scriptscriptstyle\!2}$ 

Test statistic:

$$
t = \frac{x_2 - x_1}{se(\overline{x}_2 - \overline{x}_1)}
$$

where

$$
se(\bar{x}_2 - \bar{x}_1) = s_p \sqrt{\left(\frac{1}{n_1} + \frac{1}{n_2}\right)}
$$

with

$$
s_p = \sqrt{\frac{n_1 - 1}{n_1 + n_2 - 2} s_1^2 + \frac{n_2 - 1}{n_1 + n_2 - 2} s_2^2}
$$

We reject H<sub>0</sub> for large values of  $|t|$ 

P-value (two-sided) :  $P = 2 P(T > |t|),$ where *T* is t-distributed with  $n_1 + n_2 - 2$  df.

## **Comparing more than two groups: one-way ANOVA**

In an experiment 24 rats were randomly allocated to four different diets, and the blood coagulation time (in seconds) was measured for each animal

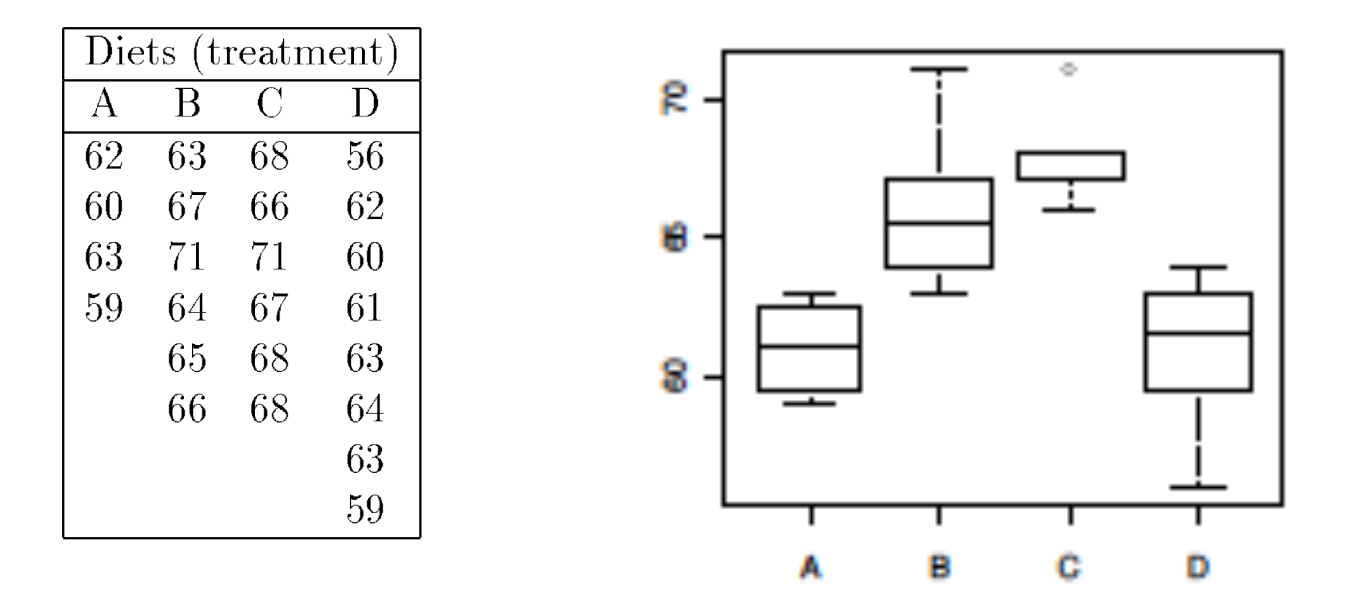

Question: Does diet have an effect on coagulation time?

We may compare two and two diets, using two sample procedures We would, however, also like to have an overall test

In general we have observations from *K* groups:

$$
x_{ik}
$$
 = observation number *i* in group *k*  
(*i* = 1,...,*n*<sub>k</sub>  $k$  = 1,...,*K*)

We assume that all observations are independent and that the observations from group *k* are a random sample from  $N(\mu_k, \sigma^2)$ 

#### Notation:

Total number of observations:  $n = \sum n_k$ *k* , Overall mean:  $\bar{x} = \frac{1}{k} \sum x_{ik} = \frac{1}{k} \sum n_k \bar{x}_k$  $i,k$   $\qquad \qquad$   $\qquad \qquad$   $\qquad$   $\qquad$   $k$  $\overline{x} = \frac{1}{n} \sum x_{ik} = \frac{1}{n} \sum n_k \overline{x}$  $n \sum_{i,k}$   $n$  $=\frac{1}{n}\sum x_{ik}=\frac{1}{n}\sum$ Mean in group  $k$ :  $\overline{x}_k = \frac{1}{k} \sum x_{ik}$ *k i*  $k: \quad \overline{x}_k = \frac{1}{k} \sum x$ *n*  $=\frac{1}{n}\sum$ 

We want to test the null hypothesis  $\ H_0$  :  $\mu_{\text{l}} = .... = \mu_{\text{}K}\;$  versus the alternative that  $\overline{\textit{not}}$  all the  $\mu_{\scriptscriptstyle{k}}$  are equal

Introduce the sums of squares:

$$
TSS = \sum_{i,k} (x_{ik} - \overline{x})^2
$$
  

$$
MSS = \sum_{k} n_k (\overline{x}_k - \overline{x})^2
$$
  

$$
RSS = \sum (x_{ik} - \overline{x}_k)^2
$$

,

*i k*

*(total sum of squares)* 

(model sum of squares)

(residual sum of squares)

Important decomposition:

$$
TSS = MSS + RSS
$$

ik  $\lambda_k$ 

Unbiased estimator of  $\sigma^2$  :

$$
s^2 = RSS/(n-K)
$$

*Under the null hypothesis*  $\sigma^2$  may also be estimated by :

$$
MSS/(K-1)
$$

However, when the null hypothesis does not hold, the latter estimate tends to be larger than  $\,\sigma^2$ 

We reject the null hypothesis for large values of the test statistic

$$
F = \frac{MSS/(K-1)}{RSS/(n-K)}
$$

The test statistic is F-distributed with  $K - 1$  and  $n - K$  degrees of freedom under the null hypothesis

This result is used to compute the P-value

#### The result may be summarized in an ANOVA table:

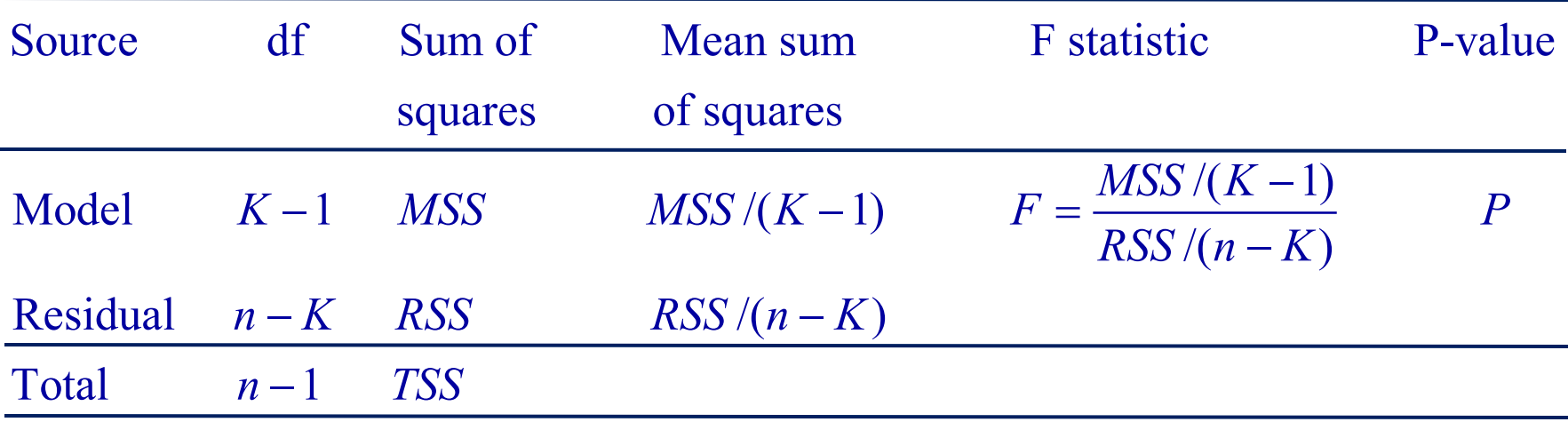

The P-value is found by:

$$
P = P(F >
$$
observed value of F)

where  $F$  is F-distributed with  $K-1$  and  $n-K$  degrees of freedom

In Lecture 3 we will see how one-way ANOVA is a special case of multiple linear regression

#### **R commands for coagulation times:**

rats=read.table("http://www.uio.no/studier/emner/matnat/math/STK4900/data/ rats.txt",header=T) rats\$diet=factor(rats\$diet) # defines diet to be a categorical variable aov.rats=aov(time~diet,data=rats) summary(aov.rats)

#### **R output (edited):**

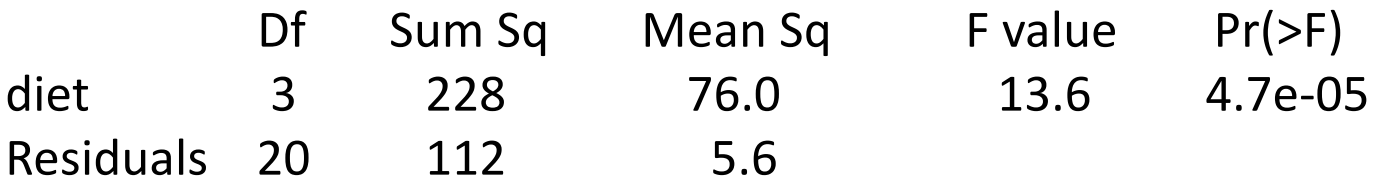

### **Relation to two-sample t-test (two-sided)**

Consider the situation with two groups, i.e.  $K = 2$ 

Will test the null hypothesis  $\ H_0$  :  $\mu_{\!1}^{}=\mu_{\!2}^{}\;$  versus the alternative hypothesis  $\ H_{_A}\!: \mu_{\!1}\neq \mu_{\!2}$ 

t-test statistic:

$$
t = \frac{\bar{x}_2 - \bar{x}_1}{se(\bar{x}_2 - \bar{x}_1)}
$$

We reject H<sub>0</sub> for large values of  $|t|$ 

We may show that

$$
t^2 = \frac{MSS/(2-1)}{RSS/(n-2)} = F
$$

The usual (two-sided) t-test for two samples is a special case of the F-test in one-way ANOVA

#### **R-commands for bone density example:**

bonedensity=read.table("http://www.uio.no/studier/emner/matnat/math/ STK4900/data/bonedensity.txt",header=T) aov.density=aov(density~group,data=bonedensity) summary(aov.density)

#### **R-output (edited)**

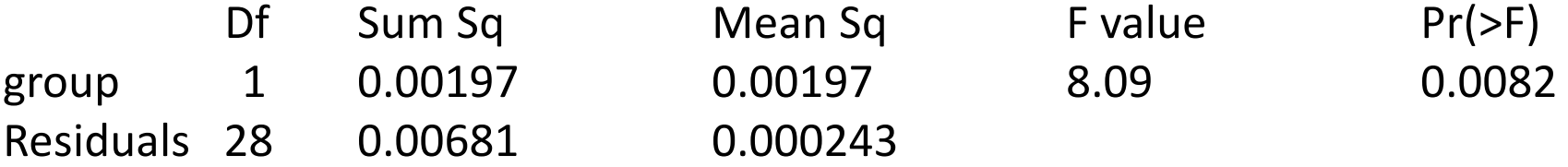

Note that  $t^2 = 2.844^2 = 8.09 = F$ 

# **Multiple testing**

In Lecture 1, we performed a hypothesis test and calculated a P-value (using a t-test).

Now in Lecture 2 we have discussed one-way ANOVA for the null hypothesis:

$$
H_0: \mu_1 = \ldots = \mu_K
$$

 $H_{0ik}$  :  $\mu_i = \mu_k$ We could also be interested in testing pair-wise differences in mean between category levels:

Assume all  $\ H_{0jk}$  :  $\mu_{j}^{} = \mu_{k}^{}\;$  are true and are tested with a significance level  $\alpha.$ 

Note: This will consist of m=K (K-1)/2 different tests, i.e. *multiple tests*.

Then the overall probability of rejecting one or more null hypothesis (falsely) will be greater than  $\alpha$ , *but* less than m  $\alpha$ .

Thus: With a initial level  $\alpha' = \alpha/m$  we can ensure an overall level of  $\alpha$ .

Such a procedure is called a Bonferroni correction. Although appealing Bonferroni corrections can be seriously conservative.

# **Multiple testing, cont.**

Often, we perform a very large number test at the same time.

For example, in genomics, maybe m=10000 tests are performed simultaneously. For each test, we have a probability α of erroneously rejecting H<sub>0</sub>, resulting in a false discovery ("Type I error").

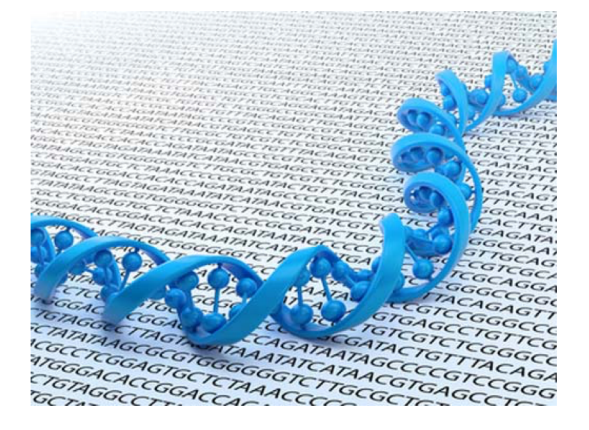

With  $\alpha$  = 0.05, and 10000 independent tests, we expect 500 false discoveries. Even for small m, the probability of at least one false discovery is large. With f.ex. m=10 independent tests, we get

P(at least one false discovery among 10 tests) =  $1 - P$ (no false discoveries)  $= 1 - (1-\alpha)^{10} = 1 - (1-0.05)^{10} = 0.4$ 

### **Multiple testing setting**

- We perform m simultaneous tests with a common procedure.
- For a given procedure, classify the results as:

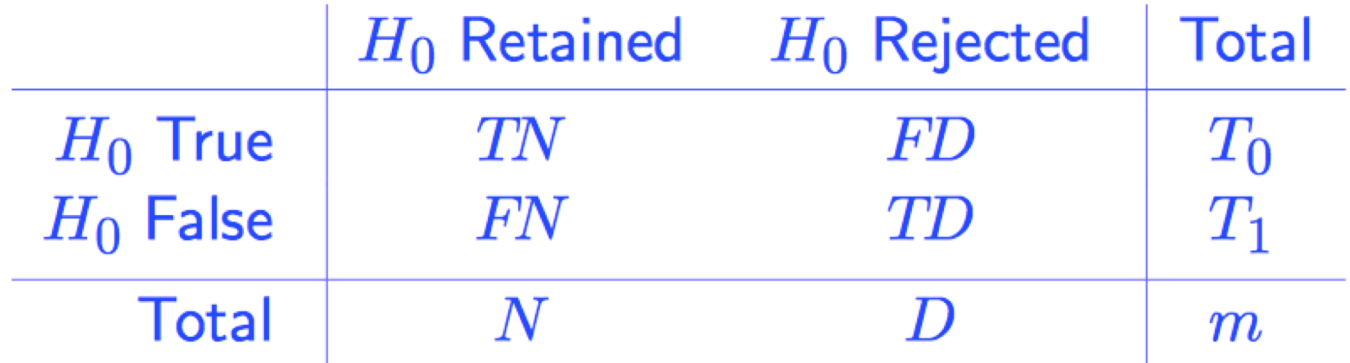

- TN = # True Non-discoveries, FN = # False Non-discoveries,  $FD = #$  False Discoveries,  $TD = #$  True Discoveries.
- Only N, D, m are observed, FD (for instance) is not known.

# **How to choose a threshold?**

• Control Per-Comparison Type I Error (PCER)

-a.k.a. "uncorrected testing," many type I errors

- Gives  $\mathbb{P}\{FD_i > 0\} \leq \alpha$  marginally for all  $1 \leq i \leq m$ 

- Control Familywise Type I Error (FWER)
	- e.g.: Bonferroni: use per-comparison significance level  $\alpha/m$

- Guarantees  $\mathbb{P}\{FD > 0\} \leq \alpha$ 

• Control False Discovery Rate (FDR)

- first defined by Benjamini & Hochberg (BH, 1995, 2000) - Guarantees FDR  $\equiv \mathbb{E}\left(\frac{FD}{D}\right) \leq \alpha$ 

Borrowed from C.R. Genovese

We use the term *raw P-values* for the original P-values  $P_1$ ,  $P_2$ , ...,  $P_m$ , and produce *adjusted P-values* P<sub>1</sub><sup>adj</sup>, P<sub>2</sub><sup>adj</sup>, ..., P<sub>m</sub><sup>adj</sup> based on the type of control above.

#### **Bonferroni adjustment** (simplest to understand, but conservative)

All hypotheses with raw P-values  $\langle \alpha/m \rangle$  are rejected. Guarantees a probability of any FD below  $\alpha$  (as pointed out above).

Adjusted P-values will be  $P_i^{adj} = min(mP_i, 1),$  i = 1, 2, ..., m

**In R:** Let P be a vector of raw P-values.

```
> p.adjust(P, method="…")
```
returns a vector of adjusted P-values. Choices of methods for p.adjust can for instance be "bonferroni" or "BH" for Benjamini-Hochberg controlling the FDR.

### **FDR adjustment**

Bonferroni, controls the overall probability of having at least one false discovery. Bonferroni is very strict, and may rule out discoveries of interest as false.

FDR, on the other hand, controls the expected proportion of false discoveries relative to the total number of discoveries, and tolerates some false discoveries.

With an FDR of f.ex. 10 % (0.10), on average 10% of the discoveries will represent false discoveries. Dropping the mathematics behind, the Benjamini-Hochberg procedure can be summarized as:

- Choose a false discovery rate Q (f.ex. 10% or 20%)
- Sort the raw P-values, giving  $P_{(1)}$ ,  $P_{(2)}$ , ...,  $P_{(m)}$
- Compare each P<sub>(i)</sub>-value to its Benjamini-Hochberg critical value (i/m)Q
- The largest P<sub>(i)</sub>-value that has P<sub>(i)</sub><(i/m)Q is significant, and *all* of the P-values smaller than it are also significant.

The BH adjusted P-value is the raw P-value times m/i. If the adjusted P*-*value is smaller than the false discovery rate Q, the test is significant.

Garcia-Arenzana et al.(2014) Associations between dietary variables and breast cancer risk **Example**

m=25 tests, giving raw P-values in column 2 FDR-corrected, with Q=0.25 (!large!), we see from column 4, that Proteins and the other variables above are significant.

FDR-corrected with Q=0.15 gives Olive Oil and Total calories as significant (check!)

Using Bonferroni-correction, only the variables with raw P-value  $<$  0.05/25 = 0.002 are significant, that is only Total calories

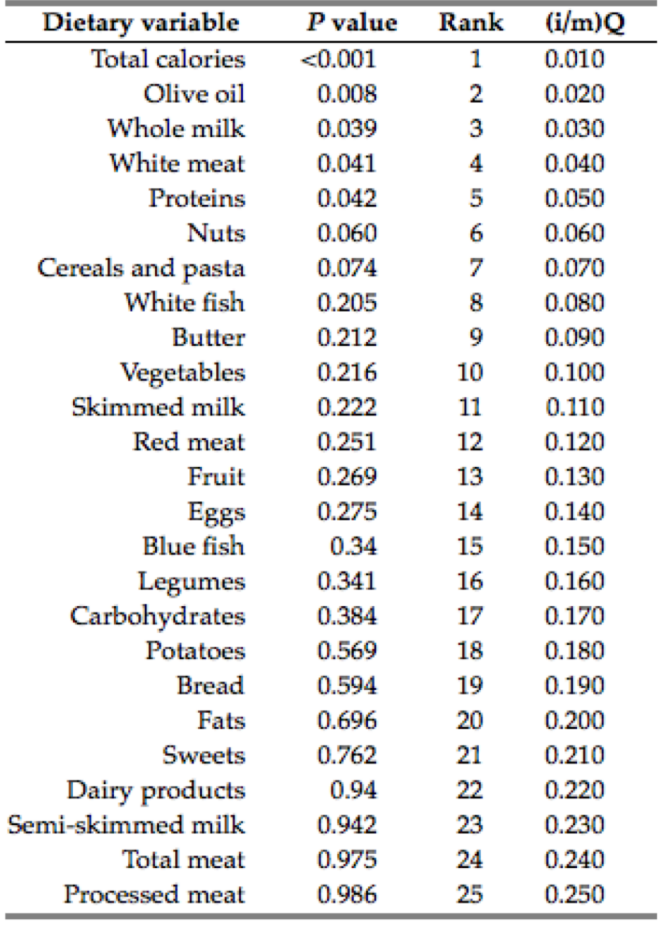

## **Two numerical variables**

For one-way ANOVA we study how a numerical variable (e.g. blood coagulation time) depends on a categorical variable (e.g. diet)

Often we want to study the relation between two numerical variables

**Example A:** When water flows across a field, some of the soil will be washed away (eroded). An experiment has been performed in order to investigate how the amount of water affects the amount of soil that is eroded.

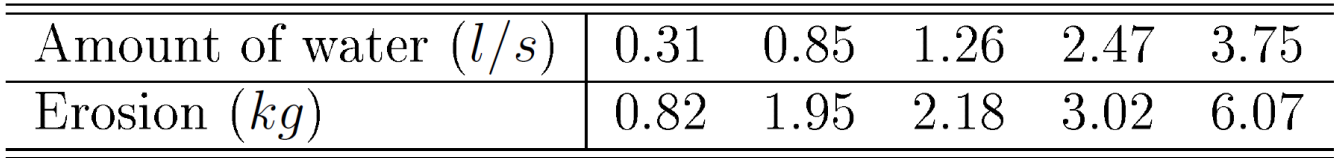

**Example B:** Forced vital capacity (FVC) and peak expiratory flow (PEF) have been measured for 12 adults (in liter and liter per minute, respectively). What is the relation between these two measures of lung function?

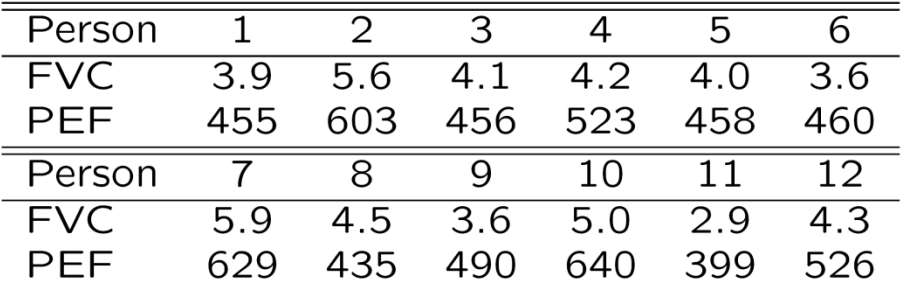

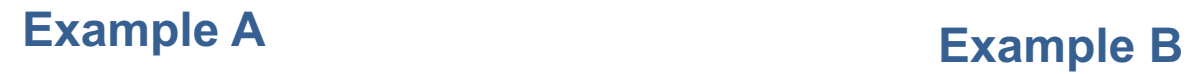

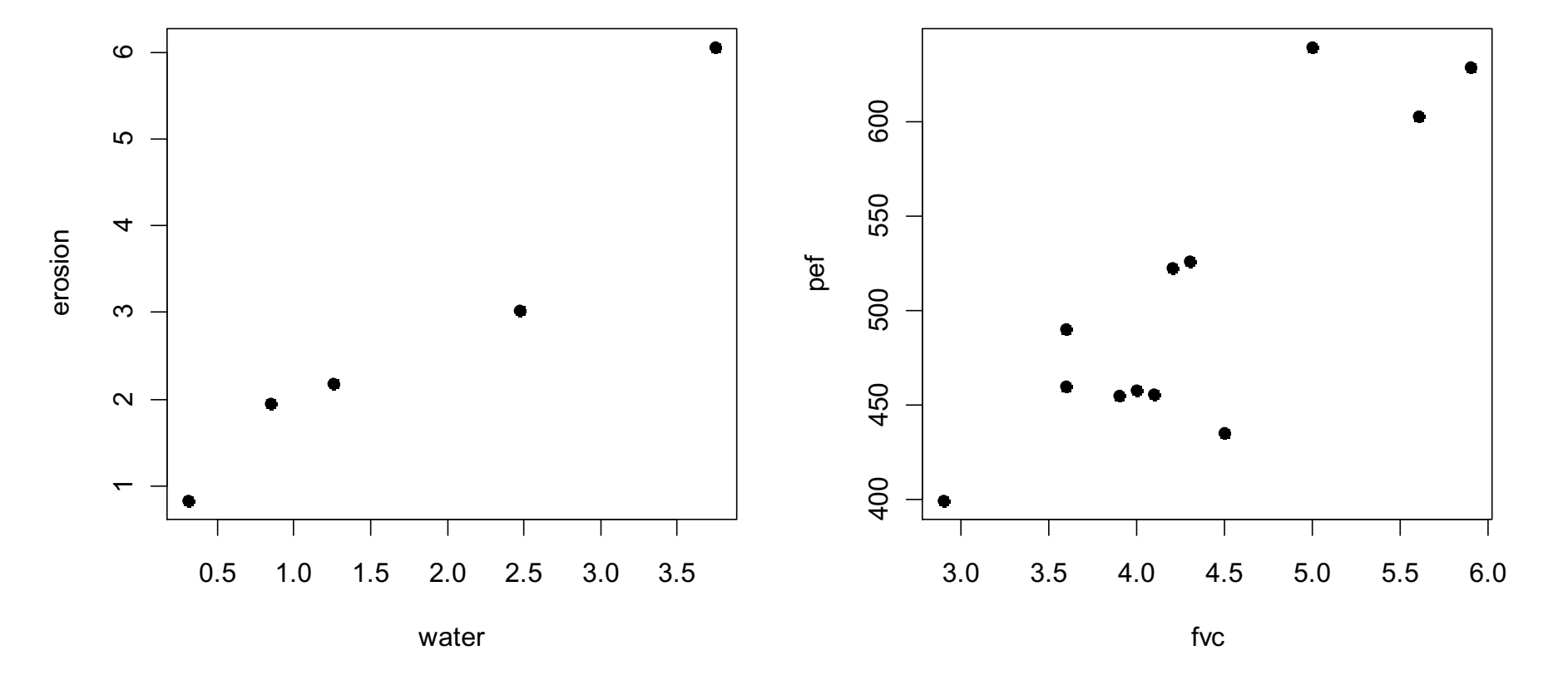

We will consider two situations:

- 1. The data  $(x_1, y_1)$ ,  $\dots$ ,  $(x_n, y_n)$  are considered as independent replications of a pair of random variables (*X ,Y* )
- 2. The data are described by a linear regression model

$$
y_i = \beta_0 + \beta_1 x_i + \varepsilon_i
$$
,  $i = 1, ..., n$ 

Here  $y_1$ ,  $\ldots$ ,  $y_n$  are the outcomes that are considered to be realizations of random variables, while  $x_1$ ,  $\ldots$ ,  $x_n$  are considered to be fixed (i.e. non-random) and the  $\varepsilon_i$ 's are random errors (noise)

Situation 1 occurs for observational studies (like Example B), while situation 2 occurs for planned experiments, where the values of the  $x_i$ 's are under the control of the experimenter (like Example A)

In situation 1 we will often *condition* on the observed values of the  $x_i$ 's, and analyze the data as if they are from situation 2

We start out by considering situation 1

# **Bivariate distributions**

We describe the joint distribution of a pair of random variables (*X ,Y* ) through their *bivariate probability density,*  $f(x, y)$ 

This is defined so that

$$
P((X,Y) \in A) = \int_A f(x,y) \, dx \, dy
$$

The bivariate normal distribution depends on the parameters:

Mean of  $X: \mu_1$ Mean of  $Y: \mu_2$ Standard deviation of  $X: \sigma_1$ Standard deviation of  $Y: \sigma_2$ Correlation :  $\rho$ 

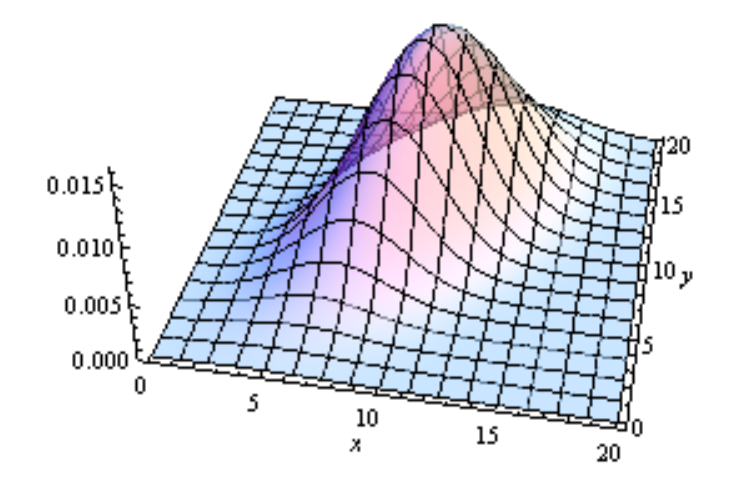

# **Covariance and correlation**

The dependence between *X and Y* may be summarized by the *covariance:*

$$
Cov(X, Y) = E[(X - \mu_1)(Y - \mu_2)]
$$

or by the *correlation coefficient:*

$$
\rho = \text{corr}(X, Y) = \frac{\text{Cov}(X, Y)}{\text{sd}(X)\,\text{sd}(Y)}
$$

Important properties of the correlation coefficient:

- corr(*X,Y*) takes values between -1 and 1
- corr(*X,Y*) describes the *linear* relationship between *Y* and *X*
- If *X* and *Y* are independent, then corr(X,Y)=0 (but not necessarily the other way around)

### Examples of correlated data:

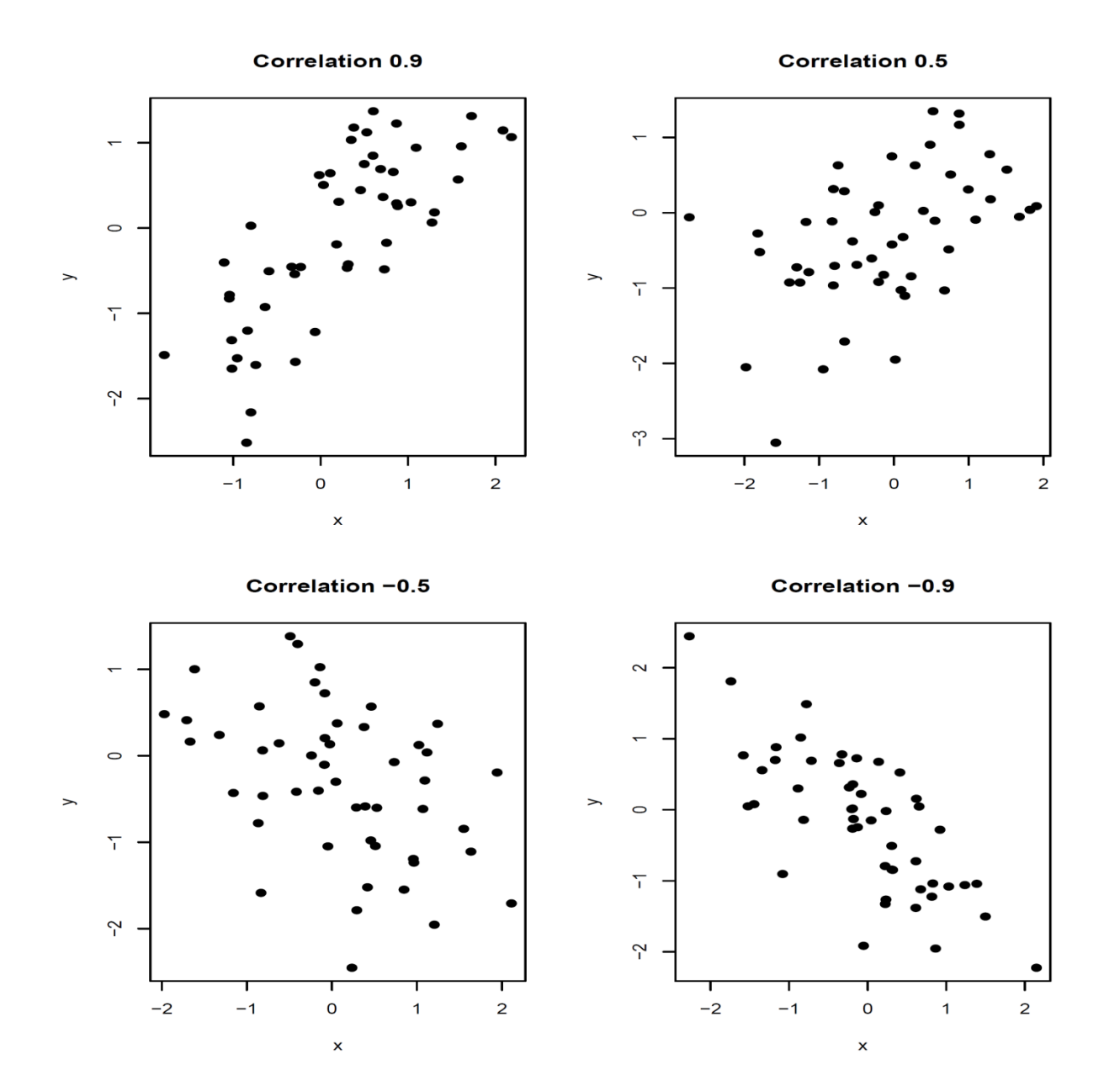

26

## Examples of uncorrelated data:

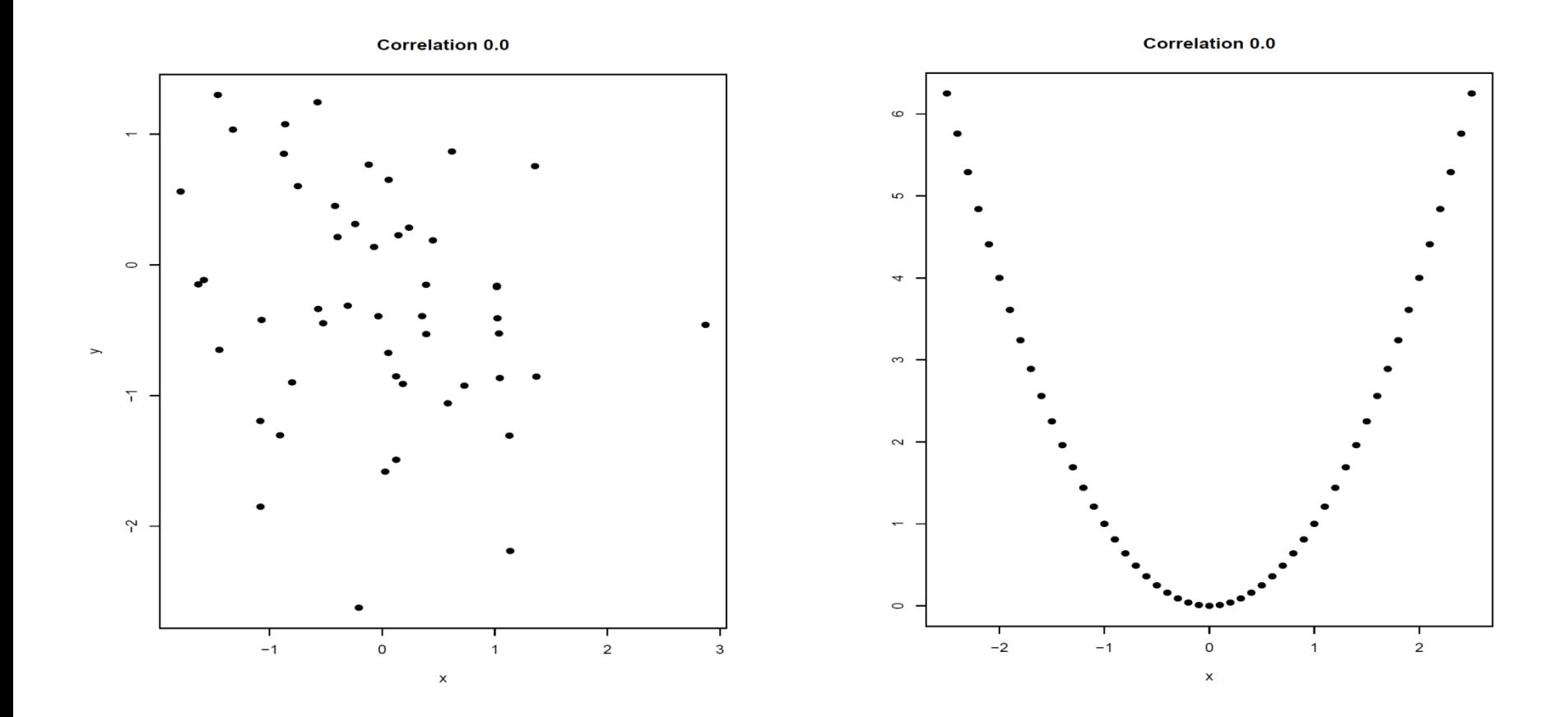

27

## **Empirical correlation**

The empirical correlation coefficient is an estimator of the theoretical correlation coefficient, and it takes the form

$$
r = \frac{\sum_{i=1}^{n} (x_i - \overline{x})(y_i - \overline{y})/(n-1)}{s_x \cdot s_y}
$$

Here  $s_x$  and  $s_y$  are the empirical standard deviations of the  $x_i$ 's and the  $y_i^{\dagger}$ s

#### *r* is called the *Pearson correlation coefficient*

The properties of the Pearson correlation coefficient are similar to those of the theoretical correlation coefficient

Consider the example with measures of lung function:

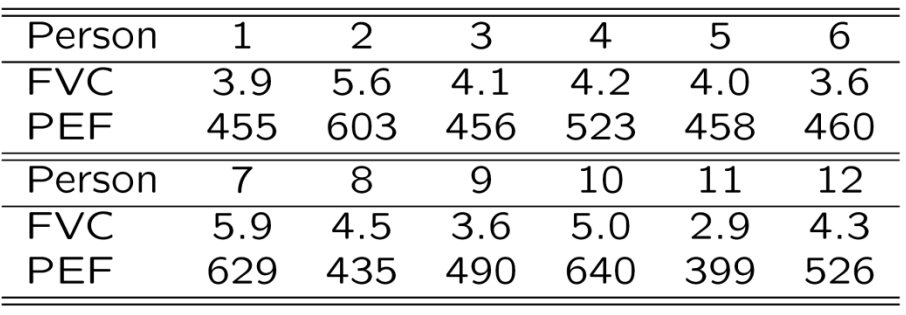

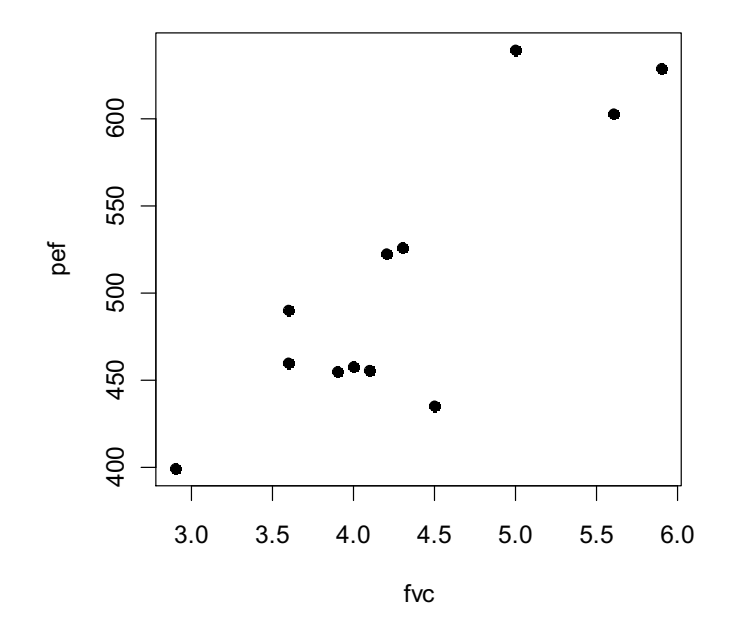

#### **R-commands and results:**

fvc=c(3.9,5.6,4.1,4.2,4.0,3.6,5.9,4.5,3.6,5.0,2.9,4.3)

pef=c(455,603,456,523,458,460,629,435,490,640,399,526)

cov(fvc,pef)

```
cov(fvc,pef)/(sd(fvc)*sd(pef))
```
0.856

cor(fvc,pef)

0.856

## **Test and confidence interval for correlation**

We assume that  $(x_1,y_1)$ ,  $\dots$ ,  $(x_n,y_n)$  are a random sample from a bivariate normal distribution

Consider testing the null hypothesis  $H_0$  :  $\rho$  =  $0$  versus the alternative  $H_0$  :  $\rho \neq 0$ 

Test statistic:

$$
t = \frac{r\sqrt{n-2}}{\sqrt{1-r^2}}
$$

We reject  $H_0$  for large values of  $\mid t \mid$ 

Under H<sub>0</sub> the test statistic is t-distributed with  $n - 2$  df

It is more complicated to describe how one may obtain a confidence interval for *r* (but one is obtained by the R code on the following slide)

#### **R-command and results:**

```
cor.test(fvc,pef)
```
Pearson's product-moment correlation

data: fvc and pef

 $t = 5.23$ , df = 10, p-value = 0.00038

alternative hypothesis: true correlation is not equal to 0

95 percent confidence interval:

0.554 0.959

sample estimates:

cor

0.856

Note that the confidence interval is not symmetric

## **Spearman (rank) correlation**

The Pearson correlation is sensitive to outliers in the data, and measures degree of linear relation.

An alternative correlation measure is the Spearman correlation:

The smallest  $x_i$  is replaced by rank  $r_i = 1$ ,

the second smallest  $x_i$  is replaced by rank  $r_i = 2$ , and so on to the largest  $x_i$  which is replaced by rank  $r_i = n$ .

Similarly, the  $y_i$  are replaced by ranks  $s_i$ .

The Spearman correlation is then simply the Pearson correlation of the ranks  $(r_1,s_1)$ , ...,  $(r_n,s_n)$ .

In R: > cor(fvc, pef, method="spearman") [1] 0.669

# **Simple linear regression**

We have data  $(x_1, y_1)$ , ...,  $(x_n, y_n)$ 

Here:

 $y_i$  = outcome (or response) (or dependent variable)  $x_i$  = predictor (or covariate) (or explanatory variable) (or independent variable)

Model:

$$
y_i = E(y_i | x_i) + \varepsilon_i = \beta_0 + \beta_1 x_i + \varepsilon_i
$$

where the  $x_i$ 's are considered to be fixed quantities, and the *εi* 's are independent error terms ("noise") that are assumed to be  $N(0, \sigma_s^2)$ -distributed

#### Consider the erosion example:

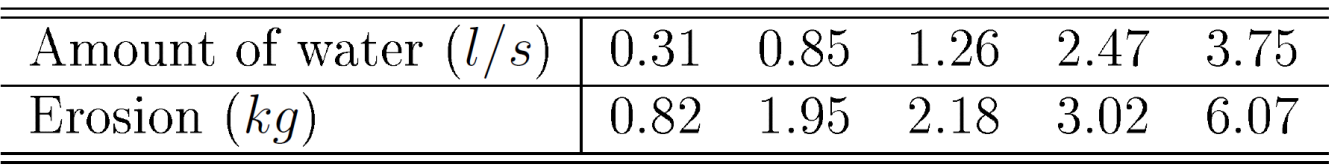

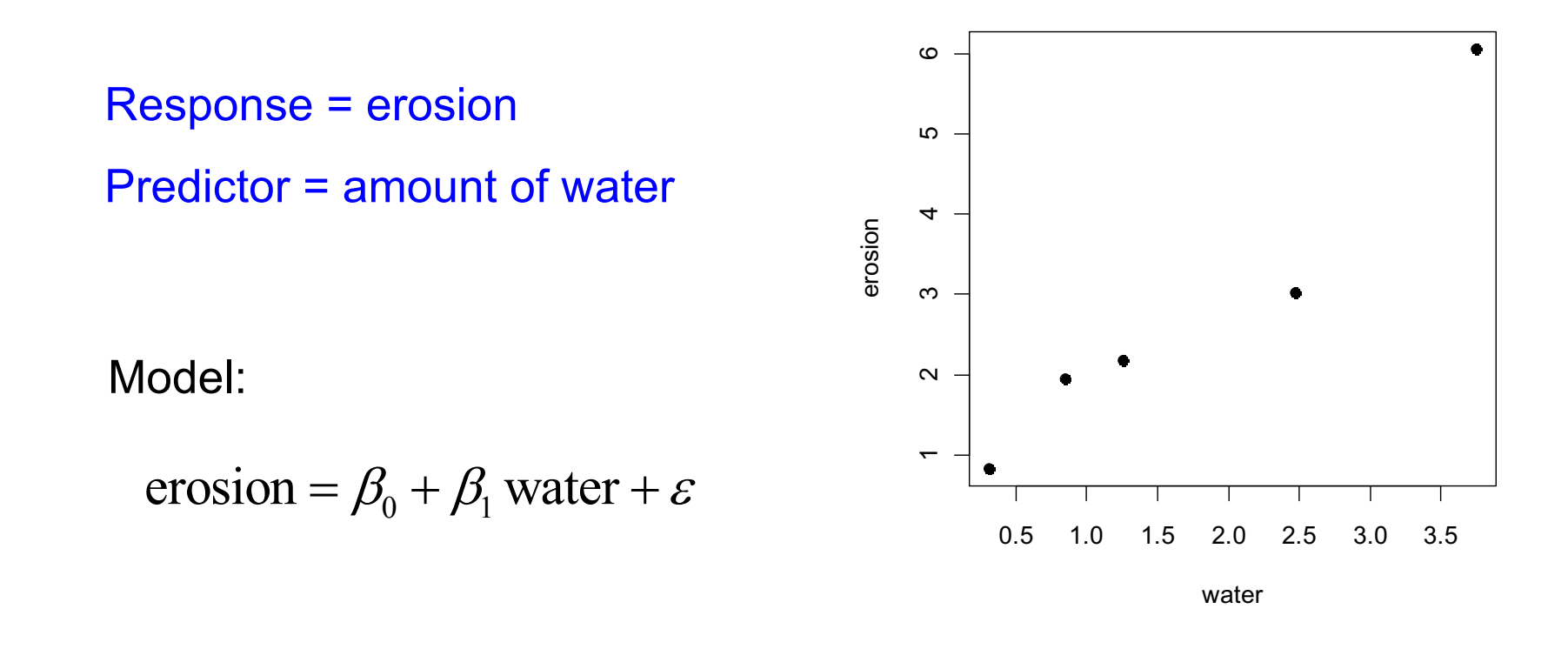

#### **Least squares**

We estimate the regression coefficients using the method of least squares, i.e. the estimates  $\,\beta_{_0}\,$  and  $\,\,\beta_{_1}\,$  are obtained as the values of  $b_0^+$  and  $b_1^+$  that minimize the sum of squares  $\hat{g}$  $\hat{\beta}_{\scriptscriptstyle\mathrm{0}}$  and  $\hat{\beta}_{\scriptscriptstyle\mathrm{1}}$  $(y_i - b_0 - b_1 x_i)^2$  $\mathbf{0}$   $\mathbf{v}_1$ 1 *n*  $\sum (y_i - b_0 - b_1 x_i)$ *i* =

#### Illustration:

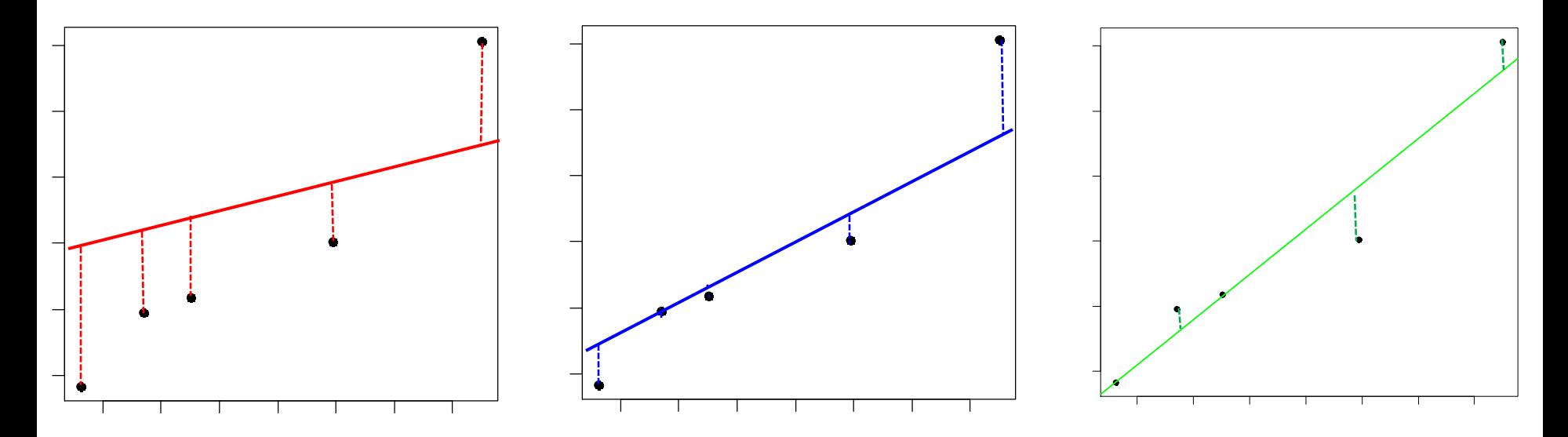

#### **R-commands:**

```
water=c(0.31,0.85,1.26,2.47,3.75)
erosion=c(0.82,1.95,2.18,3.02,6.07)
fit=lm(erosion~water)
summary(fit)
plot(water,erosion,pch=19)
abline(fit)
```
#### **R-output (edited)**

Coefficients:

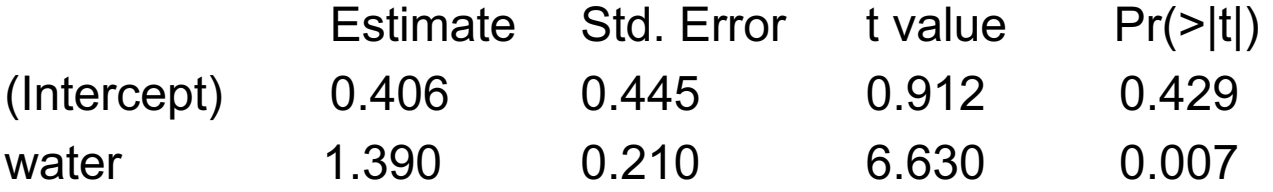

Residual standard error: 0.580 on 3 degrees of freedom Multiple R-squared: 0.936, Adjusted R-squared: 0.915 F-statistic: 44.0 on 1 and 3 DF, p-value: 0.007

"Estimate" denotes the least squares estimates (the meaning of the other parts of the output will be made clear in the following)

36

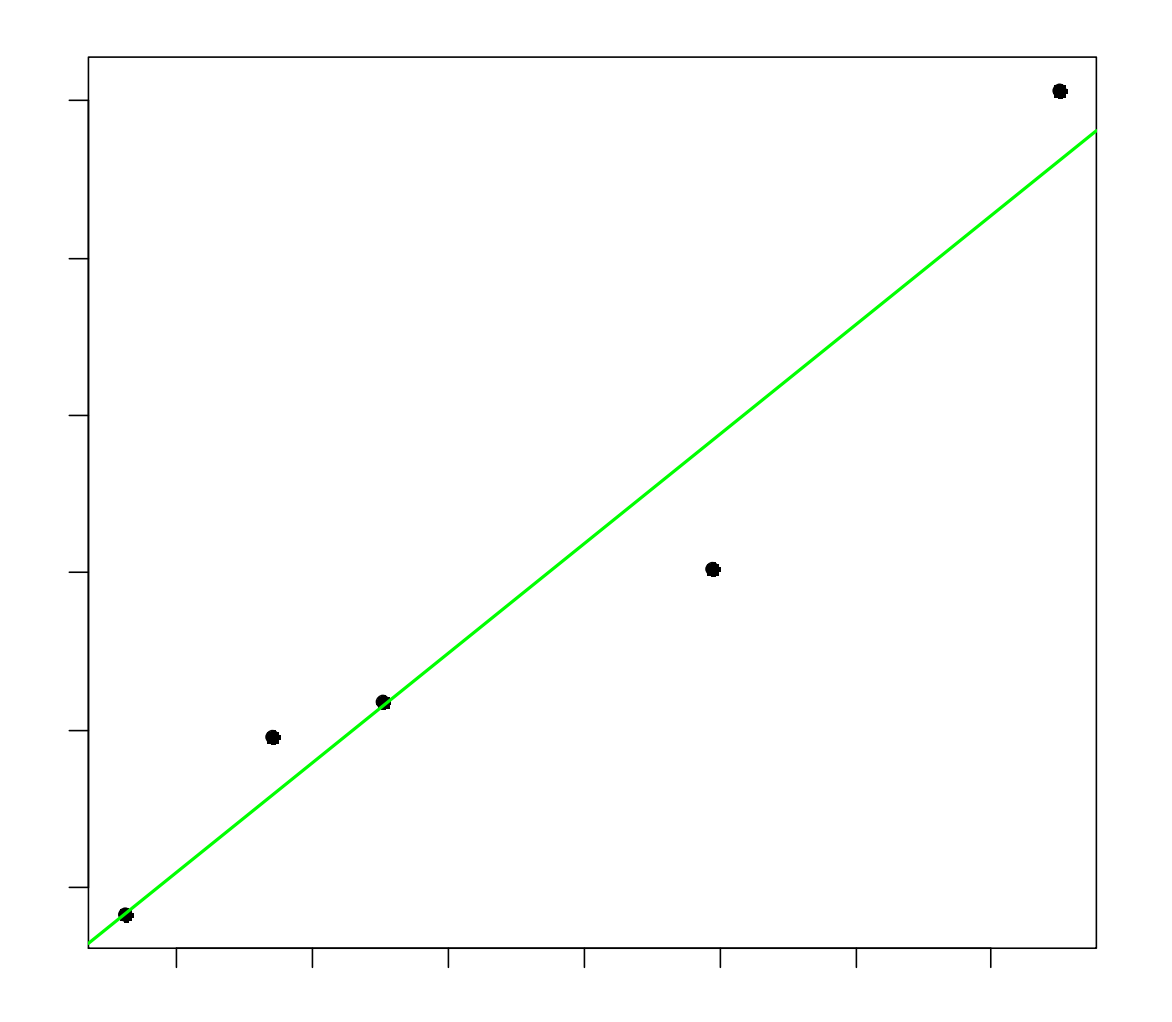

Fitted regression line: erosion =  $0.406 + 1.390 \times$  water

### **Fitted values and residuals**

Fitted values:

$$
\hat{y}_i = \hat{\beta}_0 + \hat{\beta}_1 x_i
$$

Residuals:

$$
r_i = y_i - \hat{y}_i
$$

The residuals are estimates of the unobserved ε*<sup>i</sup>* 's

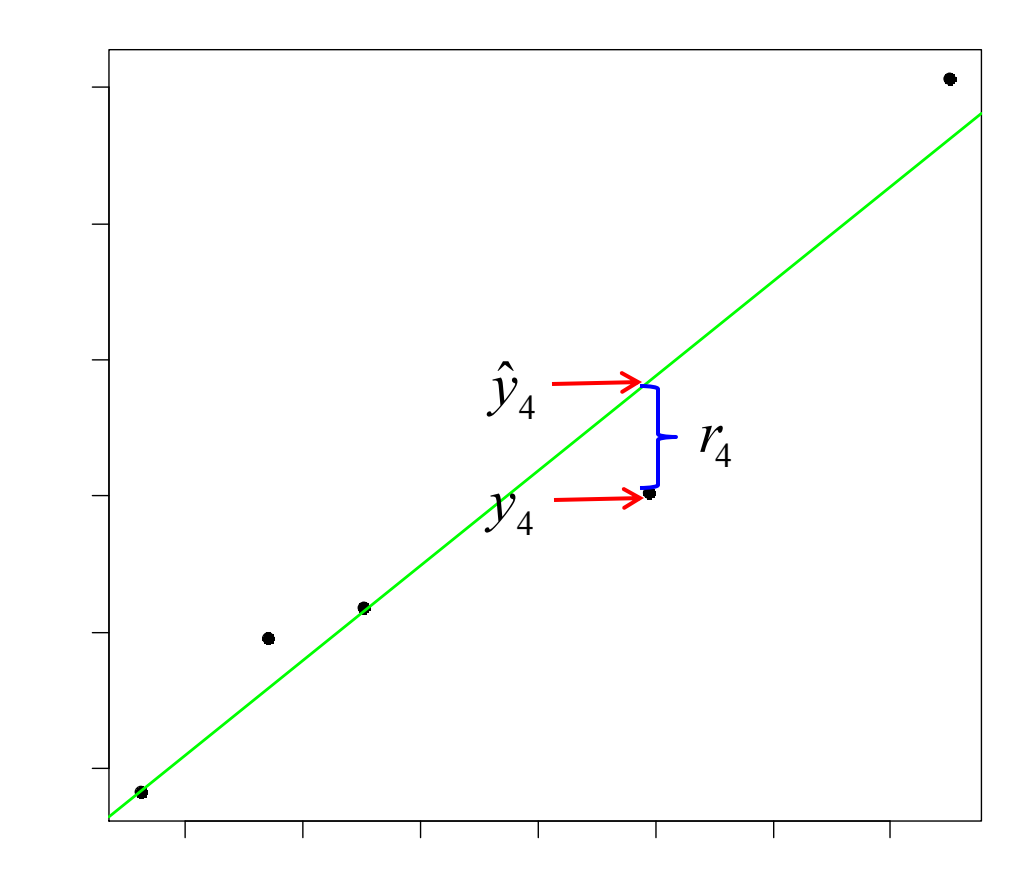

## **Sums of squares**

In a similar manner as for one-way ANOVA, we have the sums of squares:

$$
TSS = \sum_{i=1}^{n} (y_i - \overline{y})^2
$$
  

$$
MSS = \sum_{i=1}^{n} (\hat{y}_i - \overline{y})^2
$$
  

$$
RSS = \sum_{i=1}^{n} (y_i - \hat{y}_i)^2
$$

(total sum of squares)

(model sum of squares)

(residual sum of squares)

Decomposition:

$$
TSS = MSS + RSS
$$

### **Standard errors**

Unbiased estimator of  $\sigma_{\varepsilon}^2$  :  $\sigma_{_\mathcal{E}}$ 

$$
V\hat{\mathop{\mathrm{ar}}\nolimits}(\varepsilon) = s_{y|x}^2 = RSS/(n-2)
$$

 $S_{\nu|x}$  is the "residual standard error" in the R output

The variance of  $\,\,\beta_{\!1}\,$  is estimated by  $\,$  :  $\hat{\beta}_\text{\tiny{l}}$ 

$$
V\hat{a}r(\hat{\beta}_1) = \frac{s_{y|x}^2}{(n-1)s_x^2}
$$

where  $s_x^2 = \sum_{i=1}^n (x_i - \overline{x})^2 / (n-1)$  is the sample variance of the  $x_i$ 's  $s_x^2 = \sum_{i=1}^n (x_i - \overline{x})^2 / (n-1)$ 

Standard error:  $\quad se(\hat{\beta}_{\mathrm{l}})=\sqrt{\operatorname{Var}(\hat{\beta}_{\mathrm{l}})}$ 

Similar formulas hold for the variance and standard error of  $\,\,\beta_0^{}$  $\hat{\beta_{0}}$ 

The standard errors are denoted "Std. Error" in the R output

## **Hypothesis tests**

Consider testing the null hypothesis  $H_0$  :  $\beta_1$  =  $0$  versus the alternative  $H_{\overline{A}}$  :  $\beta_{\!\scriptscriptstyle 1} \neq 0$ 

Test statistic:

$$
t = \frac{\beta_1}{se(\hat{\beta}_1)}
$$

 $\triangle$ 

We reject H<sub>0</sub> for large values of  $|t|$ 

Under H<sub>0</sub> the test statistic is t-distributed with  $n - 2$  df P-value (two-sided) :  $P = 2 P(T > |t|)$ ,

where  $T$  is t-distributed with  $n-2$  df.

Testing the null hypothesis  $\;H_0^{}$  :  $\beta_{\overline{0}}=0\;$  is performed similarly (but is usually not of much interest)

t-statistics and P-values are given in the R output as "t value" and "Pr(>|t|)"

## **Confidence intervals**

95% confidence interval for  $\beta_1$ :

 $\hat{\beta_1} \pm c\cdot se(\hat{\beta_1})$ 

where *c* is the upper 97.5% percentile in the t-distribution with  $n-2$  df

95% confidence interval in the erosion example:

 $1.39 \pm 3.18 \cdot 0.210$ i.e. from 0.72 to 2.06

Note that the confidence interval does not contain 0 if and only if the P-value for the test is less than 5%

## **Correlation and regression**

The least squares estimate for the slope is given by:

$$
\hat{\beta}_1 = r \frac{s_y}{s_x}
$$

where

$$
r = \frac{\sum_{i=1}^{n} (x_i - \overline{x})(y_i - \overline{y})/(n-1)}{s_x \cdot s_y}
$$

is the Pearson correlation coefficient (and  $s_x$  and  $s_y$  are the empirical standard deviations of the  $x_i$ 's and the  $y_i^{\prime}$ s)

Further the test for  $\ H_0$  :  $\beta_{\rm l}$  = 0 in a linear regression model (slide 40) is numerically equivalent to the test for  $\ H_{0}$  :  $\rho$  =  $0$   $\;$  for bivariate data (slide 29)

## **Coefficient of determination**

The coefficient of determination is given by

$$
R^2 = \frac{MSS}{TSS} = 1 - \frac{RSS}{TSS}
$$

This may be interpreted as the proportion of the total variability in the outcomes (TSS) that is accounted for by the model (MSS)

 $R<sup>2</sup>$  is given as " Multiple R-squared" in the R output

For the simple linear regression model  $R<sup>2</sup>$  is just the square of the Pearson correlation coefficient:

$$
R^2 = r^2
$$